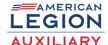

1. Open the camera on your phone.

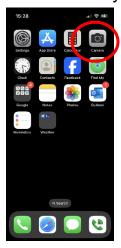

2. Position the camera so the QR code is in the frame. Your phone will scan the QR code automatically.

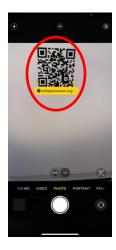

3. You will see the link that the QR code leads to. Tap on the link with your finger and you will go directly to the requested website

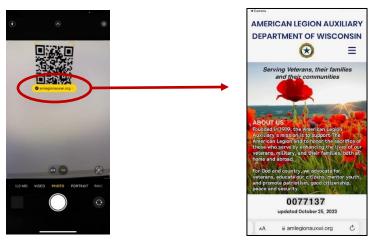

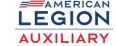

## How to use a QR code

4. Practice using this QR code; it will take you directly to the <a href="https://www.amlegionauxwi.org">www.amlegionauxwi.org</a> website.

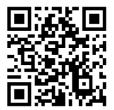